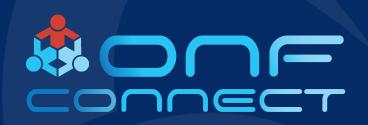

# Stratum's Phal Attribute DB

"What is it Good for?"

Craig Stevens

Dell EMC

### Why are you here?

- You're a developer that's been tasked with porting Stratum to your hardware platform
- Your interested in how Stratum interfaces into the underlying platform hardware in a flexible and abstract way
- You've heard what a great group of people the Stratum team are
- You stumbled into the wrong room and you're about to leave.....

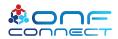

### Stratum Architecture

gNOI

Chassis

Manager

**Platform** 

Manager

Platform APT

**Platform Drivers** 

**Peripherals** 

Open Network Linux

Remote or Local Controller(s)

gNMI

Switch Broker Interface

Node/Chip

Manager

P4 Runtime

Chip Abstraction Managers

E.g. ACL, L2, L3, Packet I/O,

Tunnel

Switch SDK

**Switch Chip Drivers** 

**Switch Chips** 

Table

Manager

### **External gRPC Services**

- Exposes the P4 Runtime, gNMI and gNOI services
- Calls down into the Switch Interface

#### **Switch Chip Managers**

- Programs and manages the switch chips
- PI and FPM based implementations (includes chip specific SDK Wrappers)

#### **Switch Chip Drivers**

 Vendor specific hardware and drivers (i.e. Tofino & Tomahawk)

### Platform Manager (PHal)

- Abstract platform hardware management
- Provides caching layer for platform API calls
- Get, Set and Subscribe (streaming)

#### **Platform OS**

user

kernel

hardware

- Currently Stratum using ONL
- Exposes APIs for platform hardware (i.e. Sfp, Fan, PSU, LED, Thermals)

**Open Pluggable Architecture** 

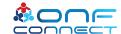

# Platform Manager

- Provides an abstract way of managing the platform hardware (i.e. Sfps, PSUs, Fans, LEDs & Thermal sensors)
- PHal (Platform Hardware Abstraction Layer)
  - PHal class provides the high level interface for the platform
  - Manages the platform events
- Adapters
  - · Translates Client (i.e. Phal) requests from attribute database protobuf
  - Calls into the Phal Attribute Database for access to attributes
- Attribute Database
  - Provides abstracted access to platform attributes
  - Caches the attributes to allow scaling of gNMI requests (i.e. Get, Set & Subscribe requests)
- Configurators
  - Reads the phal db config file and wires in the datasource attributes into the attribute database
  - Dynamic configurators will do this on-demand (i.e. when an Sfp is inserted or removed).

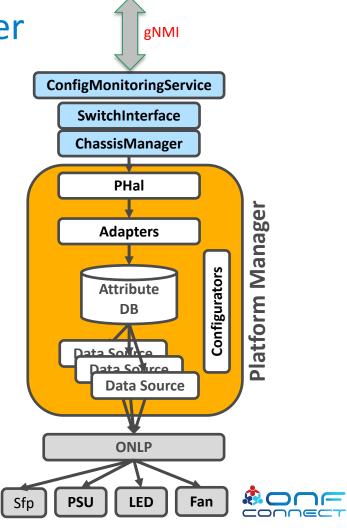

### The PHal Attribute DB

#### **Adapters Attribute Database** make Get, Set or Subscribe Provides a high level query Phal calls into the DB interface into the attribute (GetFrontPanelPortInfo) translate PhalDB message to database the callers format (i.e. Sfp to Attributes connected into a SfpAdapter Adapter hal.proto) tree like structure of attribute groups Uses the db.proto protobuf Attribute to provide query responses Database Attribute Attribute Attribute Group Group Group Data Source Attribute Attribute Group Group Attribute Attribute Attribute **Datasources** ONLP Data Source Are platform OS specific (i.e. currently implemented for ONL Platform) Can be rewritten for other OSes without the Attribute need to change the upper layer database Attribute queries or code.

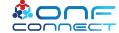

### PHal Configuration File

- Provides configuration of platform hardware and how it gets wired into the attribute database
- Slot and device ids are optional (if not specified then a 1-base index is used based on the position in the config file)
- Default cache policy is no-cache (i.e. ONL Platform API called on every Get/Poll)

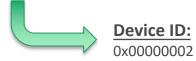

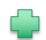

#### **ONLP Device Types:**

0x03000000: Thermal

0x04000000: Fan 0x05000000: PSU 0x06000000: LED 0x07000000: Sfp

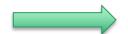

#### **ONLP OID**

0x07000002 = 117440514

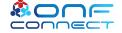

### PHal Configuration File (Cache Policy)

```
psu_trays {
  cache policy {
      type: TIMED_CACHE
      timed_value: 10
  psus {
    id: 1
  psus {
    id: 2
```

A cache policy can be specified at the chassis, group or device level.

#### **Cache Policy Types:**

- NO\_CACHE (default): ONLP API called for every Get/Poll of an attribute
- NEVER\_UPDATE: ONLP API never called
- FETCH\_ONCE: ONLP API called once for an attribute and then cached value used
- TIMED\_CACHE: ONLP API only called based on the cache time value for a device

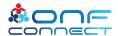

### The Switch Configurator

- Switch configurator uses the phal.proto protobuf to configure the attribute database
- Stratum uses two modes of generating the PHal DB configuration
  - Reads in a given PHal DB configuration file specified on stratum startup with the "-phal\_config\_path" flag
  - 2. Stratum will automatically generate a default phal configuration based on the OIDs retrieved from the ONLP API (Note: default Cache Policy on "No\_Cache" used for all attributes, not recommended for production).
- The switch configurator will then use the PHal configuration to wire the datasource attributes into the attribute database (see workflow on following page)

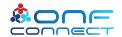

### Switch Configurator Workflow

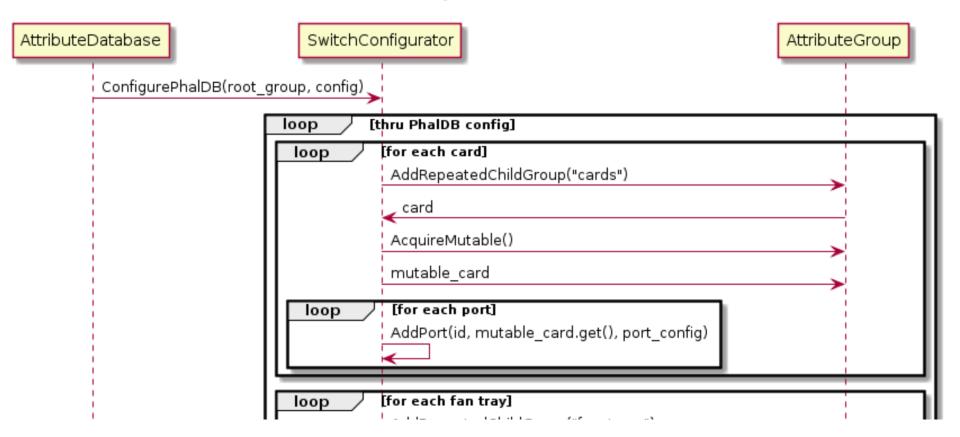

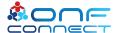

## **Sfp Configurator**

- SfpConfigurator is a "dynamic configurator" called when the Sfp is either inserted or removed.
- Handles the rewiring of the attribute database (i.e. adds or removes the appropriate attributes when the sfp is inserted or removed)
- Is called from the ONLP event handler when Sfp state changes are noticed.
- PSU and Fan configurators soon to be dynamic
  - (have been written and awaiting PR approval before being merged into master)

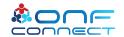

# **Sfp Configurator Workflow**

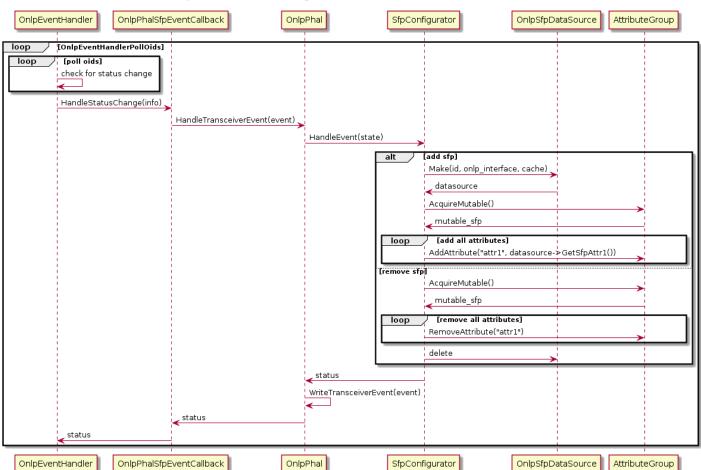

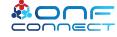

### The PHal DB Cli Tool

Attribute

Database

**ONLP** 

#### gNMI

- Is the main configuration and management interface for Stratum
- Uses the OpenConfig models
- Is wired into the Phal Attribute DB using Adapters
- Currently only the Sfp attributes are wired in

# gNMI Clients phal\_cli (diag) phal\_cli tool Provides a cli into the

**PhalDBSvc** 

Adapter

grpc

- Provides a high level query cli into the attribute database
- Can be run against a running stratum instance for development and diagnostics
- Uses the PhalSBSvc gRPC service so can be run on or off box

#### **PhalDBSvc**

- Exposes a Get, Set & Susbcribe service to a running Stratum Phal Attribute DB
- Can be called on or off box for development and diagnostics purposes

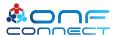

ConfigMonitoringService

SwitchInterface

ChassisManager

Phal

(GetFrontPanelPortInfo)

SfpAdapter

### Demo

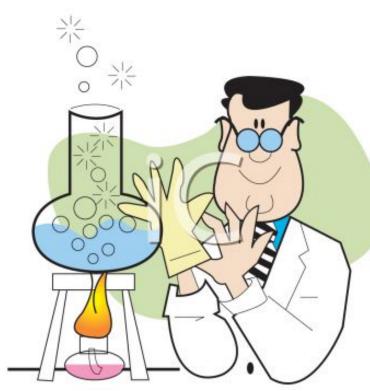

<u>This Photo</u> by Unknown Author is licensed under <u>CC BY-SA-NC</u>

```
rant@stratum: ~/stratum$ ./bazel-bin/stratum/hal/lib/phal/phal_cli --stratum_u]
192.168.1.106:28000
type <get, subscribe, set>: get
er a PHAL path: cards[0]/ports[0]/
l_db {
ards {
ports {
   transceiver {
     id: 1
     description: "SFP 0"
     hardware_state: HW_STATE_PRESENT
     info {
      mfg_name: "DELL
       serial_no: "CN0769626BB4
      part_no: "P7C7N
     connector_type: SFP_TYPE_QSFP
     module_type: SFP_MODULE_TYPE
     module_capabilities {
       f_100g: true
     cable_length: 1
    cable_length_desc: "1m"
```

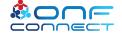

### How to Engage with Community

- Get started with the basic tutorial
  - https://github.com/stratum/tutorial
- Stratum uses github for source management, issue tracking and pull requests
  - File bugs, request features and submit patches on github
- Join the Stratum announcements mailing list
  - https://lists.stratumproject.org/listinfo/stratum-announce
  - (We will provide more details on joining developer lists and slack soon)
- Attend Stratum Technical Steering Team call
  - (Currently alternative between Wed 4:30pm & Thu 10am Pacific)

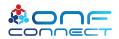

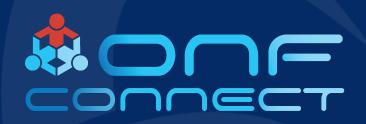

# Thank You

Follow Up Links:

https://www.opennetworking.org/stratum/